, JScript, .

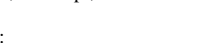

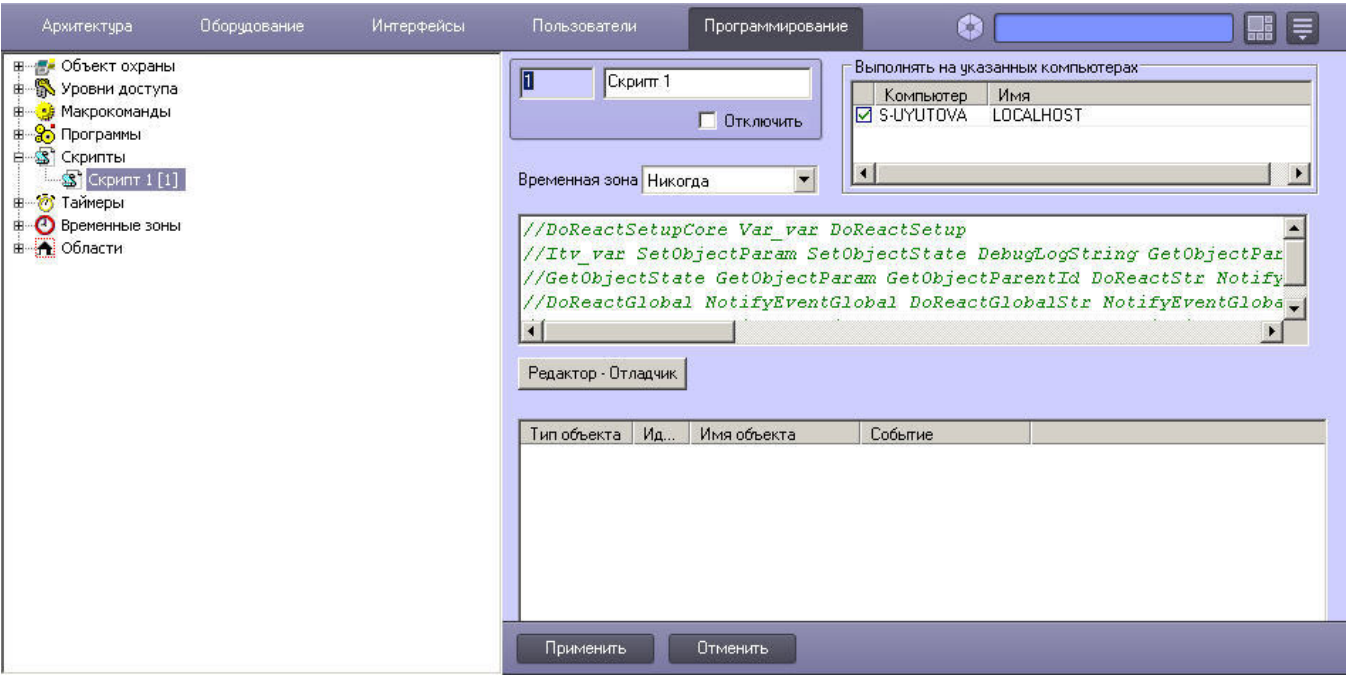

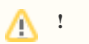

 $(100)$  .

 $(0, 1)$ 

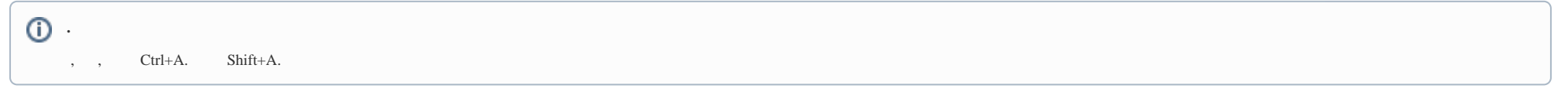

 $\mathcal{L}^{\mathcal{L}}(\mathcal{F}^{\mathcal{L}}(\mathcal{G}),\mathcal{F}^{\mathcal{L}}(\mathcal{F}^{\mathcal{L}}(\mathcal{G})))$ 

 $\label{eq:3.1} \hspace{0.2cm} \text{,} \hspace{0.3cm} \hspace{0.2cm} = \hspace{0.2cm} \text{,} \hspace{0.3cm} \text{.} \hspace{0.3cm} \text{ if } \hspace{0.2cm} \text{,} \hspace{0.3cm} \ldots \hspace{0.3cm} \text{.}$ 

## $\Delta$  :

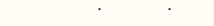

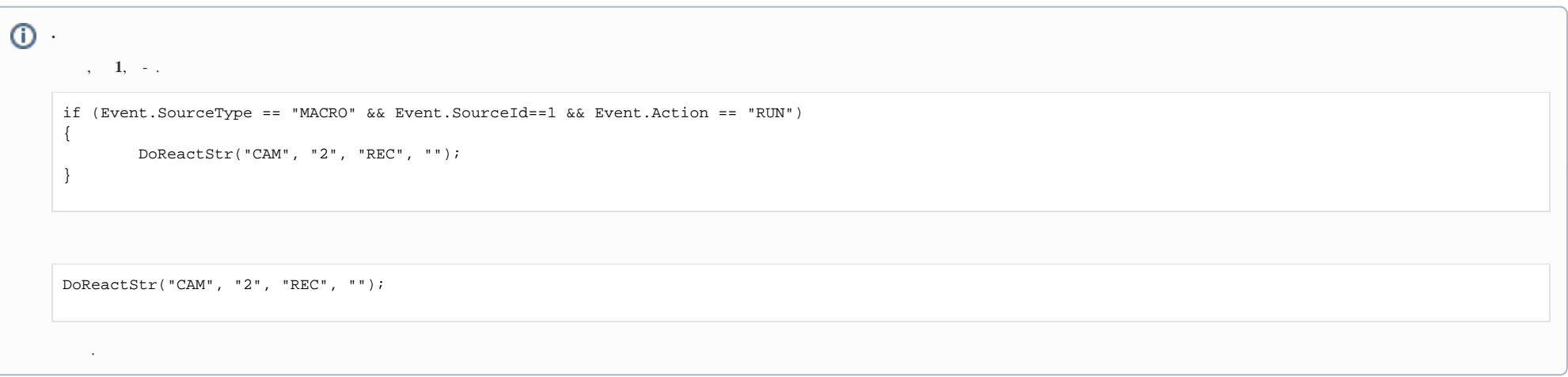

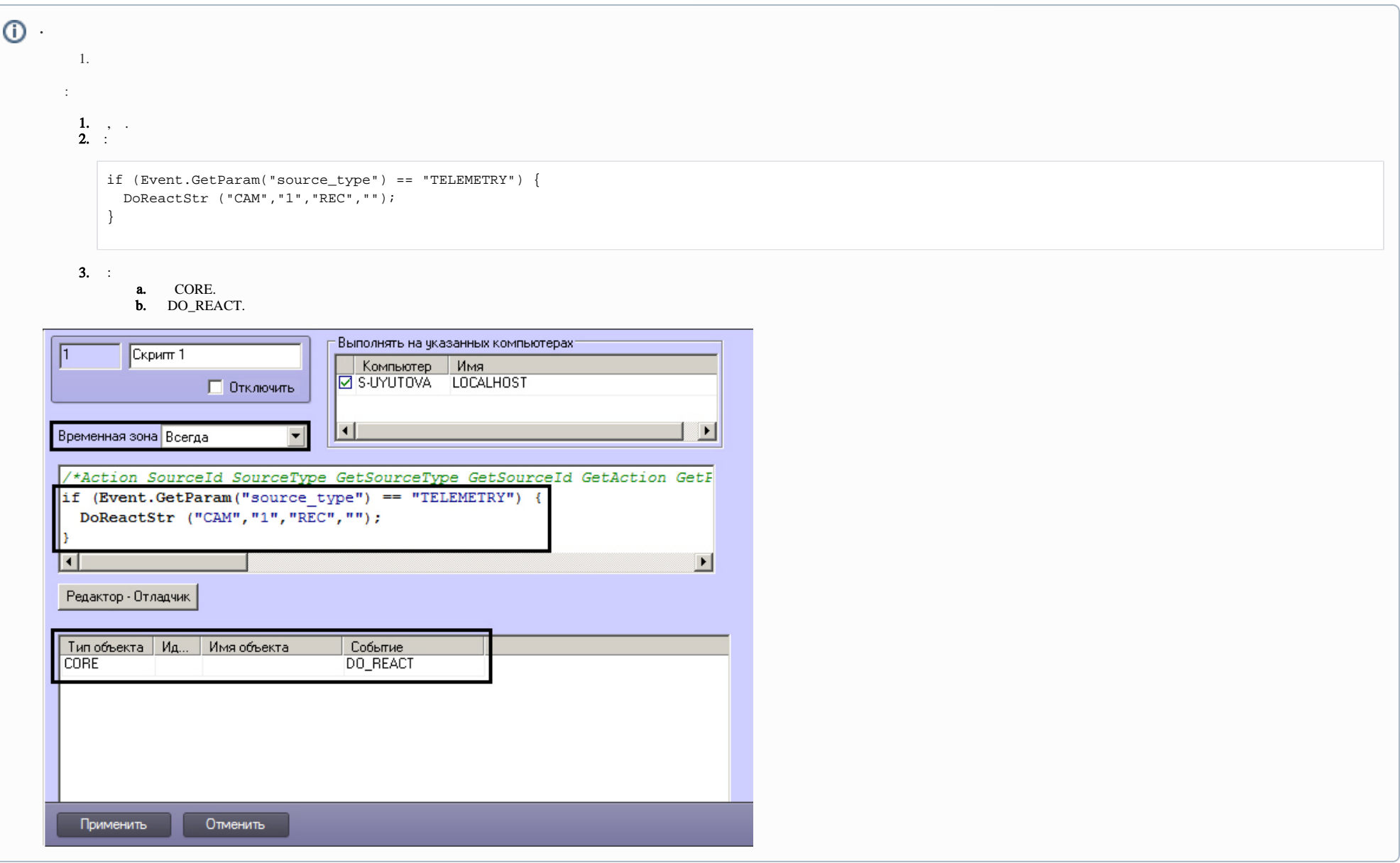

NotifyEventStr("CORE","","UPDATE\_OBJECT","objtype<SCRIPT>,objid<2>,EVENT.objid.0<1>,EVENT.objid.1<10>,EVENT.action.count<2>,flags<>,EVENT.action.0<>,EVENT.action. 1<>,EVENT.objtype.0<CAM>,EVENT.objtype.count<2>,EVENT.objtype.1<CAM>,EVENT.objid.count<2>");